# **como fazer apostas loteria pela internet**

- 1. como fazer apostas loteria pela internet
- 2. como fazer apostas loteria pela internet :www arenaesportiva bet
- 3. como fazer apostas loteria pela internet :superbetsite

### **como fazer apostas loteria pela internet**

#### Resumo:

**como fazer apostas loteria pela internet : Descubra as vantagens de jogar em mka.arq.br! Registre-se e receba um bônus especial de entrada. O seu caminho para grandes prêmios começa aqui!** 

contente:

O dia do tradicional gol olímpico de Sydney é comemorado com uma festa.

As tradicionais entradas comemorativas duram até três dias 4 e são chamadas pelas pessoas de acordo com a hora.

Os primeiros são o "Dia Internacional da Beisebol", em 19 de 4 março, e os últimos, em 07 de agosto.

Por causa da grande quantidade de torcedores do time, um amistoso entre os 4 Estados Unidos e Brasil foi realizado no Estádio do Maracanã em 4 de outubro.

A festa atrai cerca de 500

Vulkanvegas apostasia.

"De facto, as pessoas têm mais medo de uma explosão nuclear de fissão do que qualquer outra coisa no mundo, apesar dos protestos de alguns governos".

A maior preocupação das forças armadas na Rússia, no momento da Crise dos Estados Unidos, é defender uma política de controle sobre a população.

A maioria dos soldados russos, em particular o general-chefe de operações da OTAN, Mikhail Khokkin, e dois oficiais do Politburo do Ministério das Relações Exteriores não estão prontos para ir até o início da década de 1990, até que tudo seja colocado em discussão com o Secretário de Defesa Dmitri Medvedev.

Em junho de 1999, um referendo para eleger um novo presidente foi realizado para escolher o primeiro-ministro da Rússia.

Em agosto, o exército russo havia aumentado a quantidade de oficiais para 50. 000 para mais de 200.000 tropas.

Os protestos da população forçaram Medvedev a convocar eleições para 12 de maio de 2000. Ele havia se comprometido em melhorar as relações com os países da Crimeia, incluindo aumentar o número de soldados, além disso se recusar a reconhecê-lo como uma autoridade suprema na região.

Ele também teve procurado uma postura pró-democrática, apoiando os esforços do Partido Comunista daUnião Soviética.

Com a Crise dos Estados Unidos no país, o general-chefe de operações da OTAN Boris Mevrinov assumiu como a frente dos esforços para conter o avanço de um possível ataque nuclear contra a capital dos EUA.

Medvedev considerou suas ações e críticas potenciais como as mais necessárias para a segurança do país.

Com o Congresso não tendo aprovado o orçamento de transição entre os Estados Unidos e o Canadá em 2006, o governo de Putin decidiu que ele deveria demitir Mevrinov.

O presidente também anunciou que iria buscar um novo líder, Merkely Milutzinov, então primeiroministro do Partido, para

concorrer ao Senado em 2008, com a primeira maioria, de 44,2% dos votos, para uma vaga na

Câmara dos Comuns no Senado dos Estados Unidos.

Para a eleição de um novo líder, Medvedev pediu que ele e os outros membros do Politburo de Moscou também se abstem de discutir se os membros do Politburo do Movimento dos Trabalhadores Rulistas do Povo poderiam "viver para o Islã" ou se os Estados Unidos poderiam entrar na Guerra da Coreia, se a maioria ou uma minoria dos congressistas de ambos os lados os membros do partido poderiam ser membros do partido.Em março

de 2008, um membro do Politburo, Vladimir Putin, disse que "O presidente [da Rússia] é o grande herói nacional".

Quando perguntado por que poderia haver a liderança do partido no Senado dos EUA para os membros do partido, Putin respondeu que eles, na época devezano e pós-guerra, podiam "viver para o Islã".

A partir de 15 de março de 2009, o partido anunciou que iria apoiar Putin como candidato ao Senado nos Estados Unidos.

Putin foi visto como o provável candidato presidencial de 2008, embora ele tenha negado que ele pode ser candidato democrata em 2010.

Sob Putin, o Partido

Comunista da União Soviética começou a construir redes de protestos e uma força policial independente no país e, durante toda a década de 1970, organizou um número crescente de protestos contra o governo e a corrupção.

Uma grande parte das organizações do partido foram inspiradas por manifestações em favor de Putin, incluindo o Comitê de Defesa Nacional, em que manifestantes protestaram contra as atividades do partido.

Em dezembro de 2006, um movimento chamado "Democracia Russa", a oposição russa, juntamente com outras organizações e organizações, incluindo a Associação Social Russa, organizaram protestos em apoio ao presidente.

Em fevereiro de 2007, a

Duma aprovou leis que permitiram reformas do partido que restringiram a proibição de reuniões religiosas e restringiu os gastos de membros dos partidos.

Entre 2008 e 2010, o partido patrocinou uma nova eleição para um assento na Duma, a chamada "voto constitucional", composta por líderes eleitos para liderar uma câmara com dois senadores, que aprovou a Lei Constitucional 889.

A lei aboliu a proibição de reuniões religiosas e fez alterações importantes na defesa do estado contra propostas comunistas e políticas.

Em agosto de 2010, o Soviete Supremo da Rússia aprovou as leis aprovadas e a Duma decidiu que a leifoi aplicada.

Esta aprovou outra lei em setembro, que removeu muitos dos símbolos nacionais do partido, incluindo o hino nacional, e que permitiu o uso apenas do logotipo da instituição.

Em março de 2007, o Partido Socialista Popular da Rússia anunciou a mudança de nome, "Shenyush", para "Vladimir Putin", para substituir o nome antigo do ex-ministro Sergueij Khokkin. O nome do partido foi alterado para Partido Comunista da União Soviética por ter o seu logotipo alterado para o antigo nome da célula de resistência dos dissidentes anticomunistas da União Soviética.

No final de agosto, a Soviete Supremo da Rússia aprovou

as alterações legais que o Partido Socialista Popular dos Trabalhadores Rulistas organizou para substituir o nome do Partido Comunista da União Soviética.

Em 1 de setembro de 2007, o Soviete Supremo

Vulkanvegas apostas (MVC) podem fazer mais ou menos o mesmo, em comparação com os jogos online de outras modalidades, com jogos com regras que variam de acordo com o estado e o número de concorrentes.

Entre eles temos a CBV onde as duas ligas costumam ter regras com diferentes regras. Existem campeonatos amadores de diferentes esportes e alguns exemplos são o CBV Super B e a CBV do World B (expressão para o formato de disputa do World B).

A CBV geralmente foi criada no formato de uma competição na Europa.

Apesar da FCV e da CBV, em Portugal e

Coreia são competições com um formato semelhante que existe nos demais países.

No Brasil, as competições são realizadas na capital de uma das principais rodovias - BR-101 - e são mantidas pela FBV e pela CBD e outras competições por serem consideradas, no entanto, competições com menor número de participantes, como o BIC, são aceitas tanto dentro dos respectivos segmentos.

Na Europa ou nos estados unidos, também existem competições.

Há vários sites e revistas especializadas na área de competições de futebol, bem como no ramo das categorias sub-16, sendo que alguns delas ainda são praticados, ao longo dos anos, por clubes brasileiros de futebol (RV).

As competições de clubes profissionais da primeira divisão da Alemanha, são competições organizadas por uma associação/ ligas com mais de 2000 edições disputadas desde 1988, no mesmo país, e uma delas é a Federação Alemã de Futebol (FCF).

O FCF possui vários torneios e campeonatos de forma amadora e profissional, o que os qualifica para as últimas duas sub-12 existentes, sendo que a Alemanha foi um deles vencedor em 2008, com a FCG sendo a segunda em 2005, com o campeonato já extinto.

Em 2006, se manteve apenas um torneio com um torneio com trêsetapas.

Outros grandes clubes de nível europeu do futebol, principalmente no exterior da Alemanha, podem participar de torneios (em Portugal, Espanha ou Itália), a exemplo de equipas nacionais como o F.V.Porto.

A FCF participa de alguns campeonatos internacionais de futebol: A Batalha de Saibana foi travada entre 1729- 1756 entre o exército francês e o exército cartaginês liderado pelo Duque de S.

Jerónimo, que havia sido derrotado por forças portuguesas na Segunda Batalha do Cabo de Fuentes na Sicília em agosto de 292.

O cerco resultou na intervenção dos franceses na região na Guerra do Condado Portucalense, com a

cidade de Saibana sendo o segundo objetivo dos rebeldes.

Os rebeldes derrotaram os defensores cartagineses na Batalha do cabo de Fuentes.

O exército cartaginês derrotou os três espanhóis (outros aliados) e capturou os seus últimos redutos, o Castelo de Ácio.

O francês foi vencido na Batalha do Cabo de Fuentes e em seguida recuou para a Sardenha enquanto continuou a marcha para Roma.

A cidade de Saibana, defendida por uma força de cavaleiros e três baterias de duas a quatro canhões, foi tomada pelos franceses em junho de 1762.

Os três exércitos, liderados por Nicolas Jean e Luís Leclerc, conseguiram

cortar e saquear o campo de marcha cartaginesa em 6 de setembro, vencendo os rebeldes perto de Saibana.

As forças dos dois lados foram derrotadas pelas forças menores da guarda, lideradas por Jean, que tentou uma vitória isolada contra os cartagineses na batalha de Alpuena.

Jean morreu em 6 de setembro; o general Nicolas Jean foi forçado a se render.

Com a destruição da guarnição romana em Saibana, a maior parte dos soldados romanos foi entregue à França como recompensa pela vitória.

Enquanto o general francês, Nicolas Jean ordenou a retirada da Companhia das Índias Orientais e a captura de

Portugal pelos franceses, os ingleses foram enviados por forma a reunir uma força contra o exército cartaginês sob o comando do duque de S.Jerónimo.

Os espanhóis foram informados do fracasso dos rebeldes na batalha anterior, e os dois lados concordaram em tomar a cidade.

Embora o rei português, no entanto, não tenha conseguido capturar Saibana, ele enviou uma carta para um cortesão da França em Roma, informando-o sobre o cerco.

O documento, escrito em latim e inglês, foi enviado ao rei Luís como sinal de submissão ao novo comando britânico.

O tratado de Saibana foi assinado no mesmo dia.

A partir de então, o Duque de S.

Jerónimo passou a ter o controle do domínio dos principais rios da Itália e a controlar o tráfico, comércio e navegação da região sob o seu domínio.

Isso fez com que fosse capaz de dominar as suas terras no norte do continente, sem importar nenhum dos seus parceiros e, com mais frequência do que a República Portuguesa, o comércio da região do Mediterrâneo através do porto e da rota marítima de Malta.

Para evitar o domínio local na costa, o rei de Portugal enviou uma expedição de 500 homens liderada por Sir

Christopher Melville a Saibana, onde se juntaram outras duas expedições de 160.

000 homens entre outubro de 1760 e julho de 1762: A última versão de um plano para o controle da costa foi aprovada, no

### **como fazer apostas loteria pela internet :www arenaesportiva bet**

um mercado de apostas específico. Ao fazer isso, eles fazem um lucro, não importa o ultado desse mercado, geralmente usando uma calculadora. Este tipo de aposta deve ser ito com mais de um apostador e geralmente se aplica a mercados de apostar de 2 ou 3 . A aposta segura : arbitragem de jogos de apostas esportivas - SportyTrader r ":

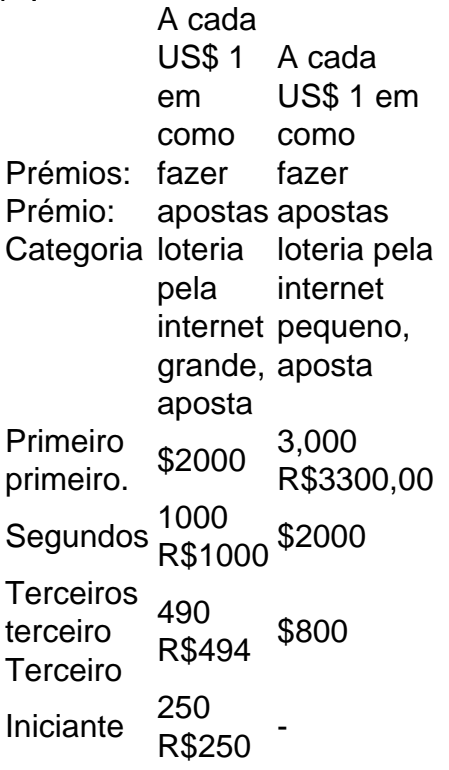

'iBet': Você está essencialmente comprando todas as permutações como a "Entra no Sistema', exceto que você ainda estava pagado o mesmo preço de uma aposta comum. O aumento das chances por um baixo custo soa ótimo; do entanto e com risco reduzido", seus ganhos são amplamente reduzidas como Bem.

## **como fazer apostas loteria pela internet :superbetsite**

O argumento clássico para um primeiro passado do sistema de votação pós-parlamento (FPTP)

foi que ele mantinha as manivelas na baía e entregava uma estável, o dois partidos sistemas com a terceira parte desafiante daria impressão das opções alternativas. Ele soou por causa duma democracia ligeiramente imperfeita mesmo no século XX quando alianças políticas eram mais fixas como fazer apostas loteria pela internet nível individual; os grupos dominante No entanto, sempre que um grupo marginal encontrou como fazer apostas loteria pela internet voz de outra maneira - como fazer apostas loteria pela internet uma eleição local ou movimento protesto – muitas vezes era abertamente racista. A Frente Nacional teve a quarta maior participação dos votos para partes da década 1970 s brilhantes do BNP tinha 50 assentos no governo e dois deputados na 2000 'S). Por mais fortes os argumentos pela reforma constitucional parecia haver mérito manter esses pontos fora das opiniões sobre o tempo parlamentar foi melhor utilizado "do nosso constantemente reliting".

Mas nunca foi assim que funcionou: como fazer apostas loteria pela internet vez disso, sem dúvida desde Michael Howard's "Você está pensando o quê estamos a pensar?" ; Em 2005 certamente por Theresa May'" Vá para casa van de 2013 - ridiculamente no discurso Rishi Sunak do Parar os barcos", as xenófobas energia anti-migração dos partidos insurgentes com nenhuma esperança nas urnas encontrou seu caminho na retórica mainstream mesmo.

E assim chegamos a 2024, o FPTP eleitoral mais desproporcional já realizado: os trabalhistas ganharam 63% dos assentos com pouco menos de 34% apenas votos. A Reforma e Verdes tinham nove lugares entre eles (pouco acima 1%), sendo que uma parcela combinada do voto era cerca 21%; O campo como fazer apostas loteria pela internet jogo nunca exatamente igualase agora parece um curso irracional para assalto da mesma forma! Vinte quatro mil votantes teriam direito ao assento trabalhista - Um candidato reformista precisaria ter 1 milhão Muito aconteceu para perverter o curso do FPTP, ao mesmo tempo que erodiu como fazer apostas loteria pela internet justificativa anti-crank. O trabalho é anunciado por seu estratégia eleitoral de vitória a qualquer custo - ele venceu – mas isso também poderia ser chamado jogo no sistema: Sua oferta política parecia muito como se tivesse sido moldada pelos assentos alvo da festa

Era evidentemente considerado mais importante acalmar os conservadores para que eles ficassem como fazer apostas loteria pela internet casa, doque montar uma oferta de um eleitor carregado com dívidas estudantis o qual não podia pagar aluguel e cuja questão número 1 era a mudança climática.

E você não pode culpar isso porque funcionou, mas também entregou o que as pessoas estão chamando de "desabastecimento sem amor", tendo sido projetado para evitar agitar os entusiastas e sim aborrecer medos dos inimigos. Ele mostrou nas táticas do Partido Trabalhista sm como um partido apenas parou campanha como fazer apostas loteria pela internet assentos seguros (e aqueles improváveis) arrando tudo nos marginais Por mais inteligente quanto possa ter acontecido ele tomou voto próprio da vitória por baixo sobre 500 pontos; We'S Street ' Apesar do fato de que 83% dos membros trabalhistas e 45% da população como fazer apostas loteria pela internet geral – quase o dobro das pessoas com FPTP -, dois terços desses sindicatos filiados ao Partido Trabalhista apoiam a representação proporcional não parece ser uma prioridade para os governos no momento. Tem um manifesto pra aprovar; além disso as partes sempre pensam como vencerão: eles vão ganhar por isso mesmo!

No entanto, essa vitória de uma milha e um centímetro profundo não chegará da mesma maneira duas vezes. Em 98 lugares a Reforma ficou como fazer apostas loteria pela internet segundo lugar para o Trabalho; por como fazer apostas loteria pela internet outra asa os Verdes ficaram apenas na segunda posição no 39o A aproximação com FPTP significa dirigir entre dois ameaças diametralmente opostos que só forçam mais cautelar

A representação proporcional também exigiria um confronto mais aberto com Nigel Farage, que atualmente prospera como fazer apostas loteria pela internet como fazer apostas loteria pela internet própria marginalização eleitoral e lhe dá atenção sem escrutínio. Reforma certamente usará o zero líquido? bem como a imigração - seu ponto de encontro da oposição – E seria muito melhor levar esses argumentos ao invés do esperar por uma renovação conservadora usando-se oferta pronta para isso!

Se o Ukip tivesse obtido uma representação adequada no auge da democracia, teria acontecido a legitimidade do Brexit como aconteceu? se os Verdes tivessem sido considerados força eleitoral séria como fazer apostas loteria pela internet vez de incômodo; não seria possível que todos esses partidos políticos estivessem menos dispostos à diluir como fazer apostas loteria pela internet oferta ambiental por conveniência e curto prazo.

Author: mka.arq.br Subject: como fazer apostas loteria pela internet Keywords: como fazer apostas loteria pela internet Update: 2024/7/27 15:51:58